### **Graphics Bundle**

# **Chapter 2: Understanding the Fundamentals of Ansible**

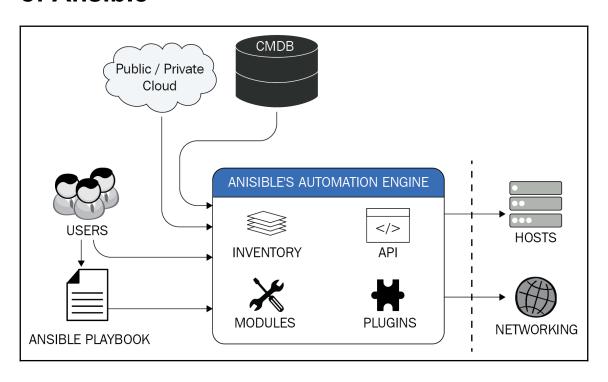

## **Chapter 5: Consuming and Creating Modules**

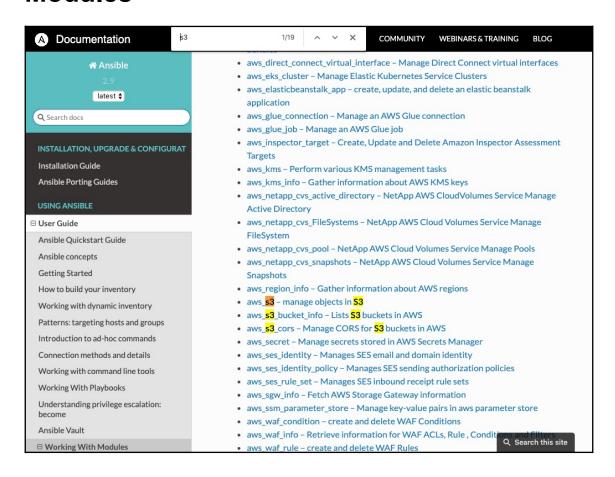

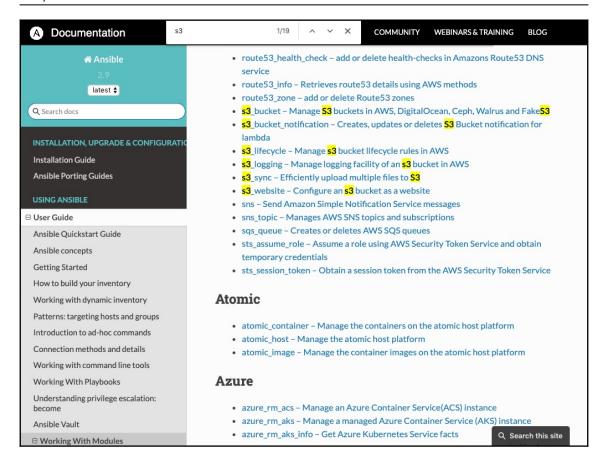

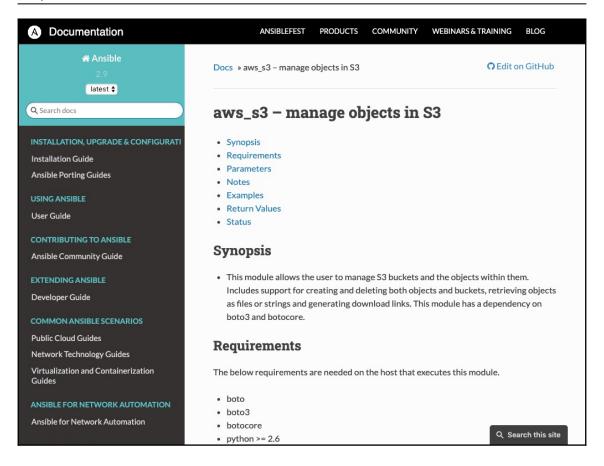

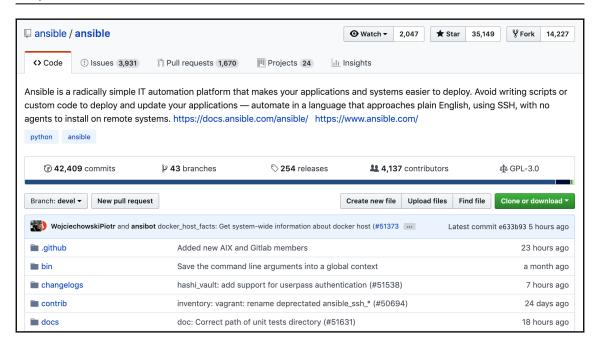

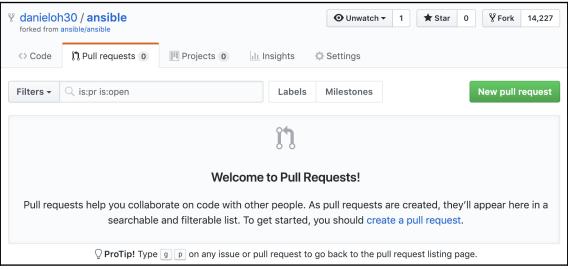

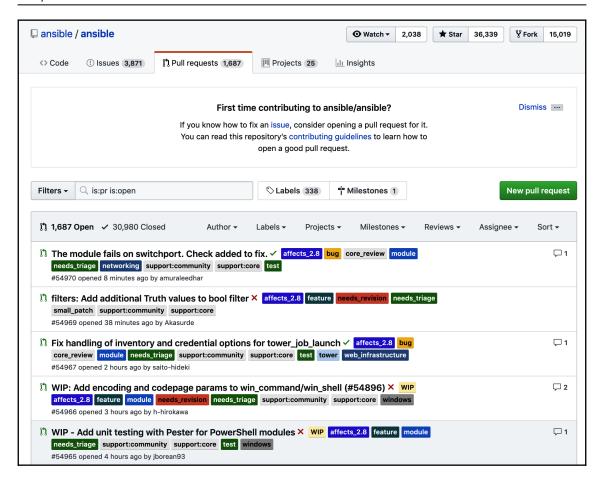

#### **Chapter 6: Consuming and Creating Plugins**

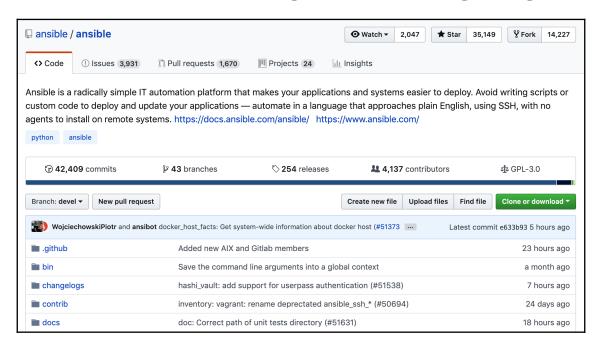

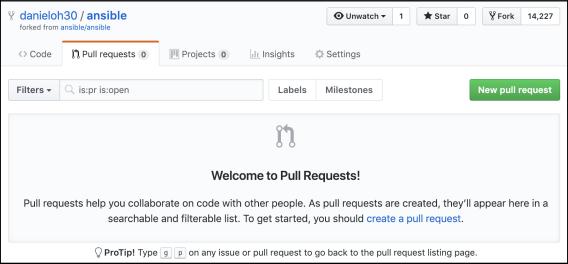

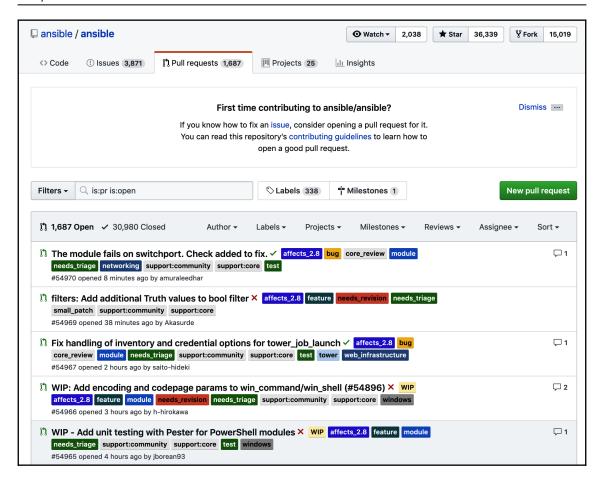

# **Chapter 12: Getting Started with Ansible Tower**

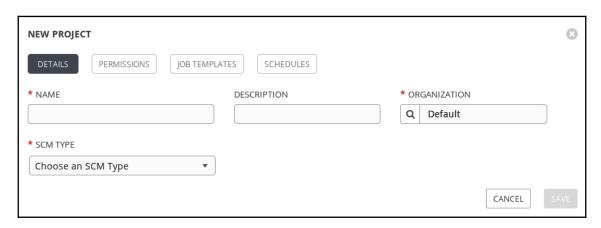

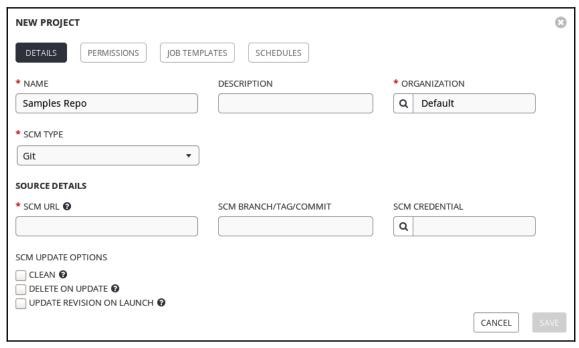

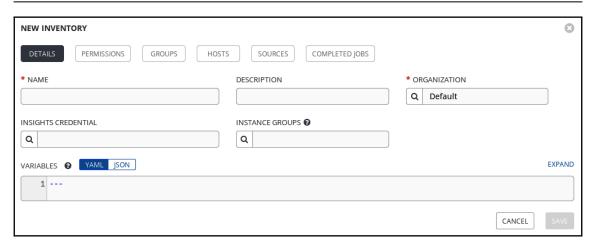

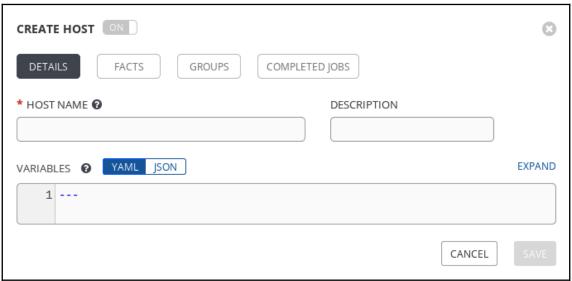

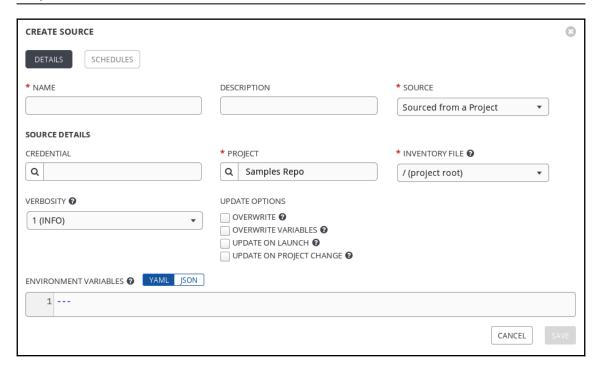

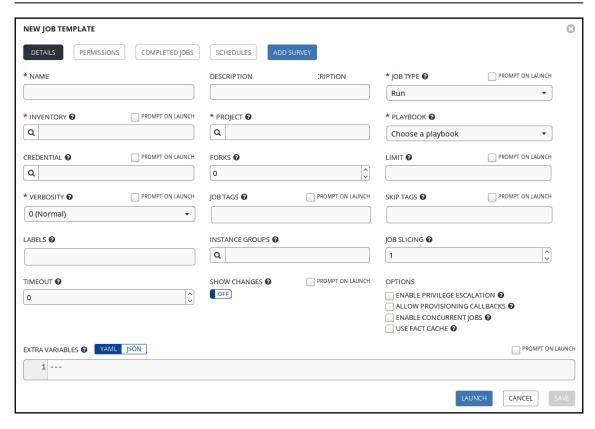

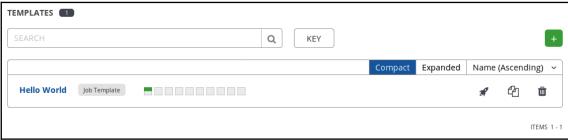

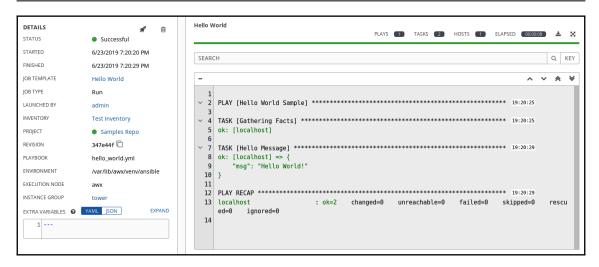

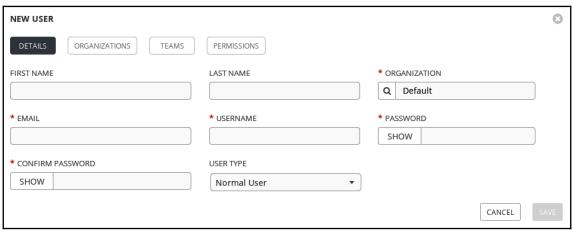

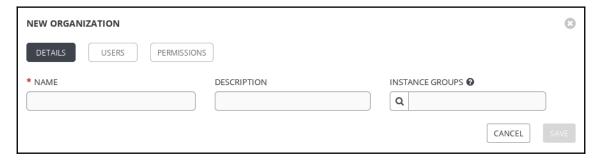